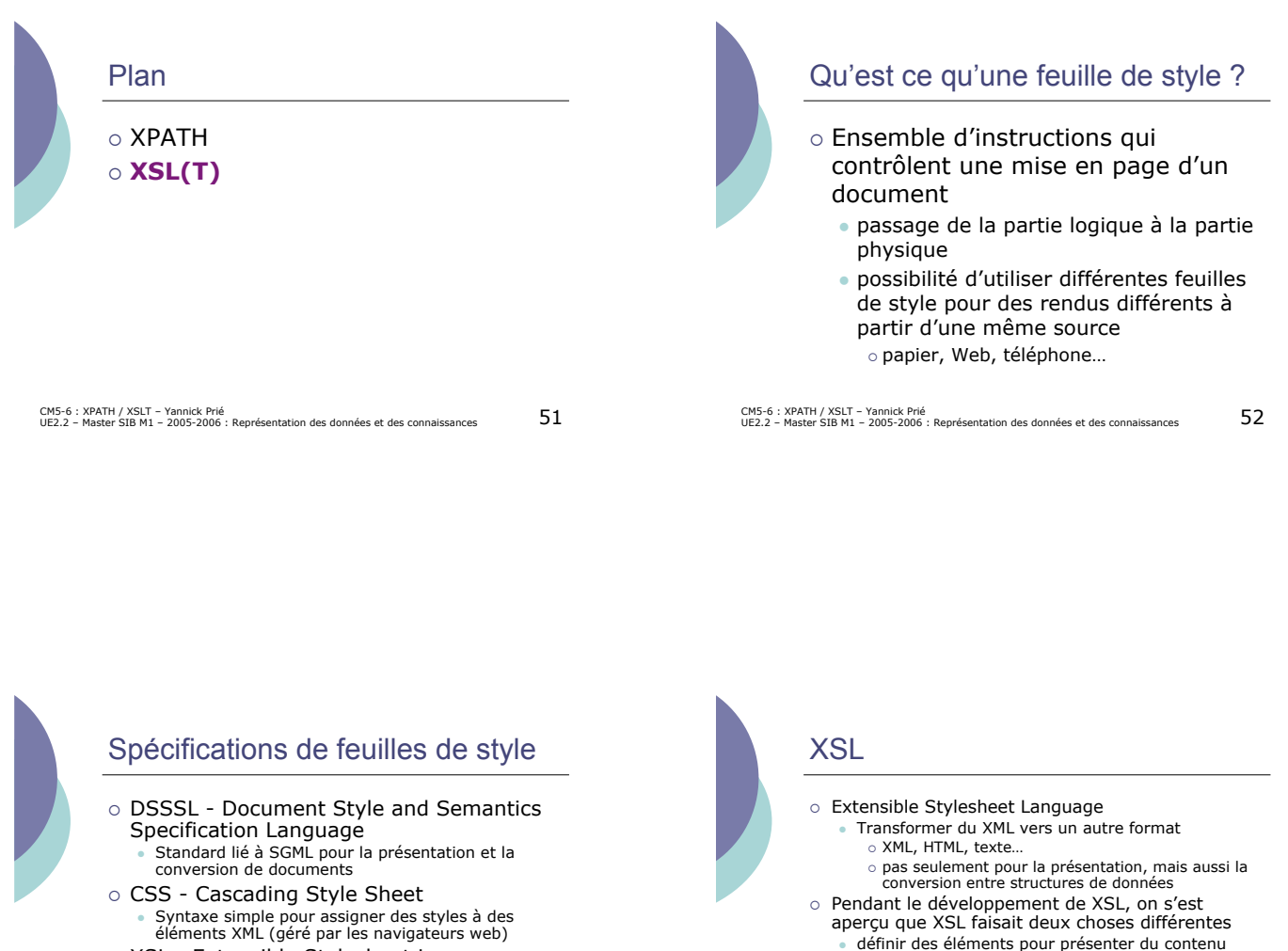

o XSL - Extensible Stylesheet Language " Combinaison des possibilité de DSSSL et CSS avec une syntaxe XML o une feuille de style XSL est un fichier XML

CM5-6 : XPATH / XSLT – Yannick Prié<br>UE2.2 – Master SIB M1 – 2005-2006 : Représentation des données et des connaissances 5

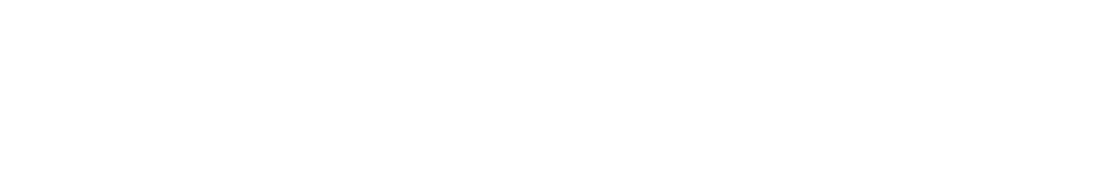

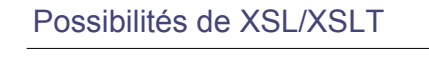

- o Rajouter du texte à du contenu
- o Effacer, créer, réordonner et trier des éléments
- o Réutiliser des éléments ailleurs dans le document o Transformer des données entre deux formats XML différents
- o Spécifier les objets de formatage (FO) à appliquer à chaque type d'élément
- o Utiliser un mécanisme récursif pour explorer le document
- $\circ$  …

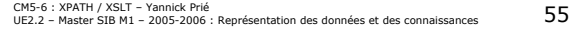

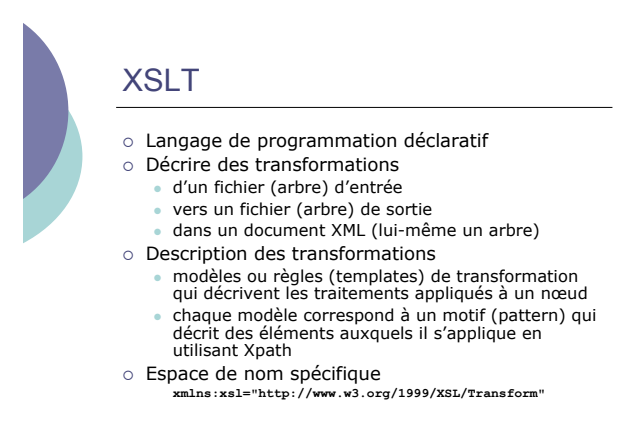

CM5-6 : XPATH / XSLT – Yannick Prié<br>UE2.2 – Master SIB M1 – 2005-2006 : Représentation des données et des connaissances 5

XSL - XML Stylesheet Language (XSL-FO)

o XSL a donc été divisé entre

 $XSI$  T –  $XSI$  Transformations

" définir une syntaxe pour transformer des éléments XML et des structures de documents

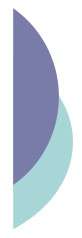

# Spécifier une feuille de style

- $\circ$  Utiliser une instruction de traitement dans le prologue du document XML qui doit être transformé **<?xml-stylesheet**
	- **href="le-style.xsl" type="**application/xml+xsl**" ?>**
		-
- o Possibilité de mettre plusieurs choix · le processeur XSL choisira la feuille de style la plus adéquate
- CM5-6 : XPATH / XSLT Yannick Prié<br>UE2.2 Master SIB M1 2005-2006 : Représentation des données et des connaissances 57

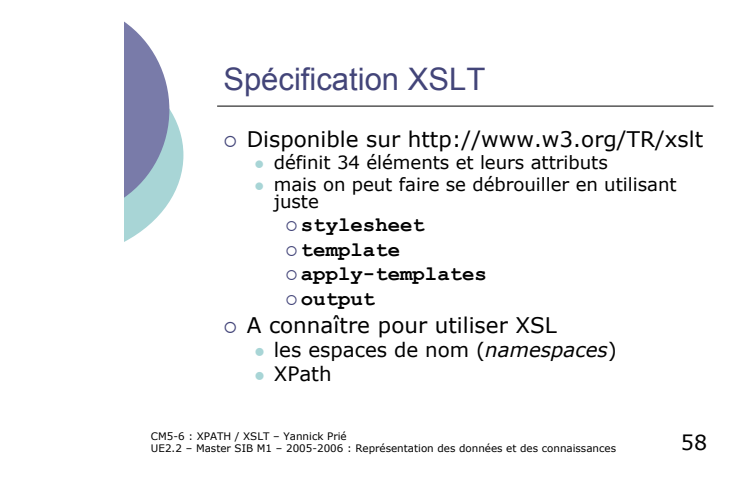

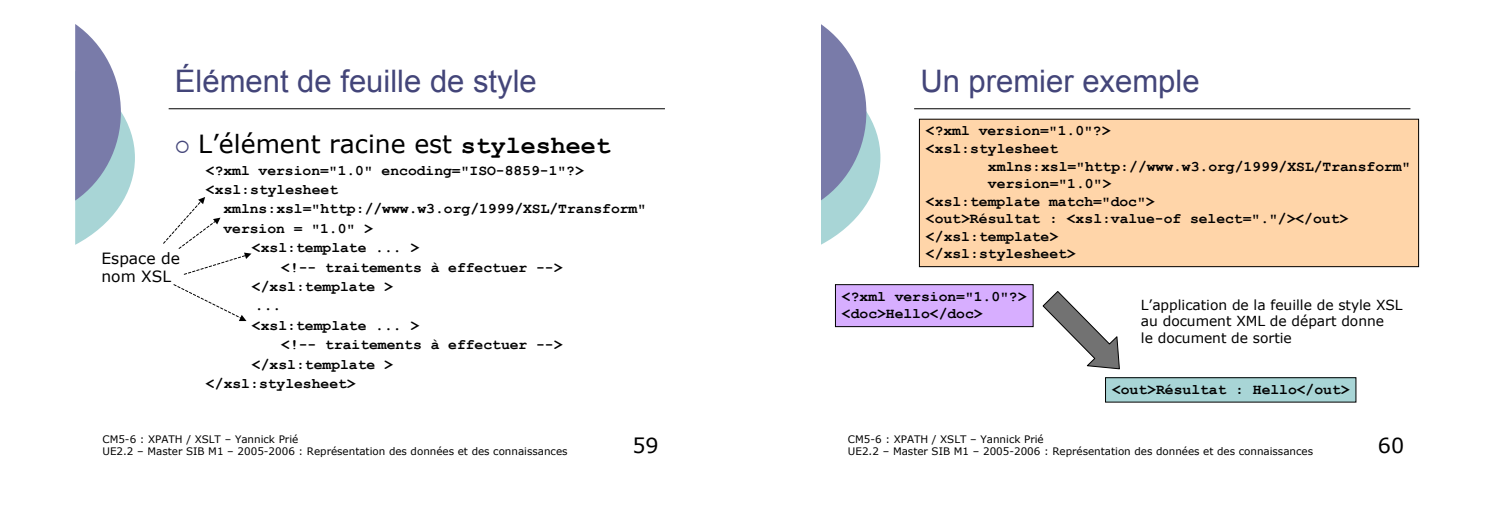

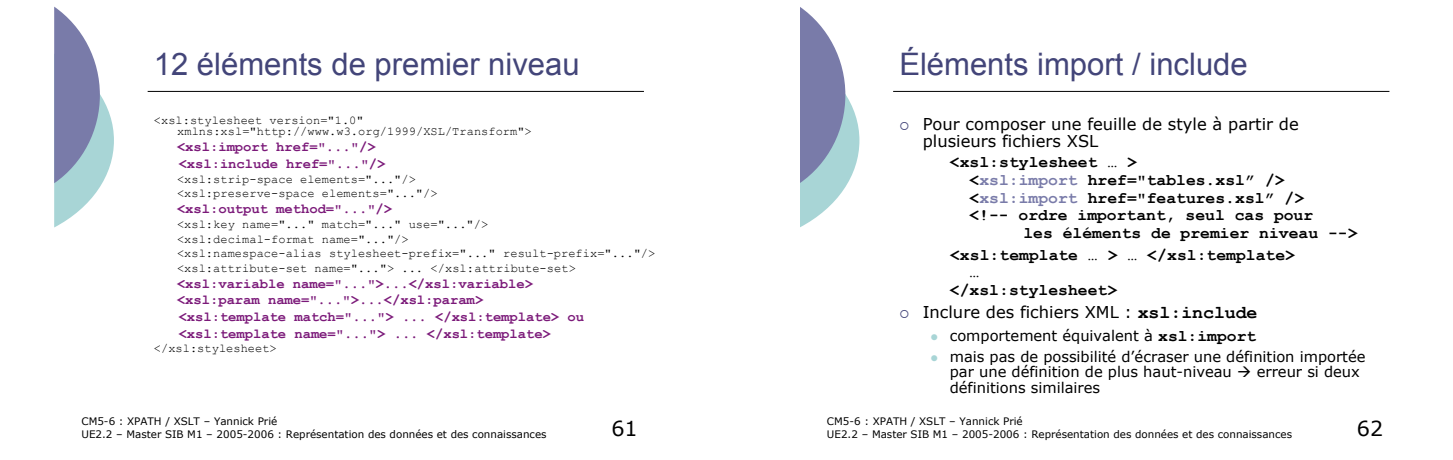

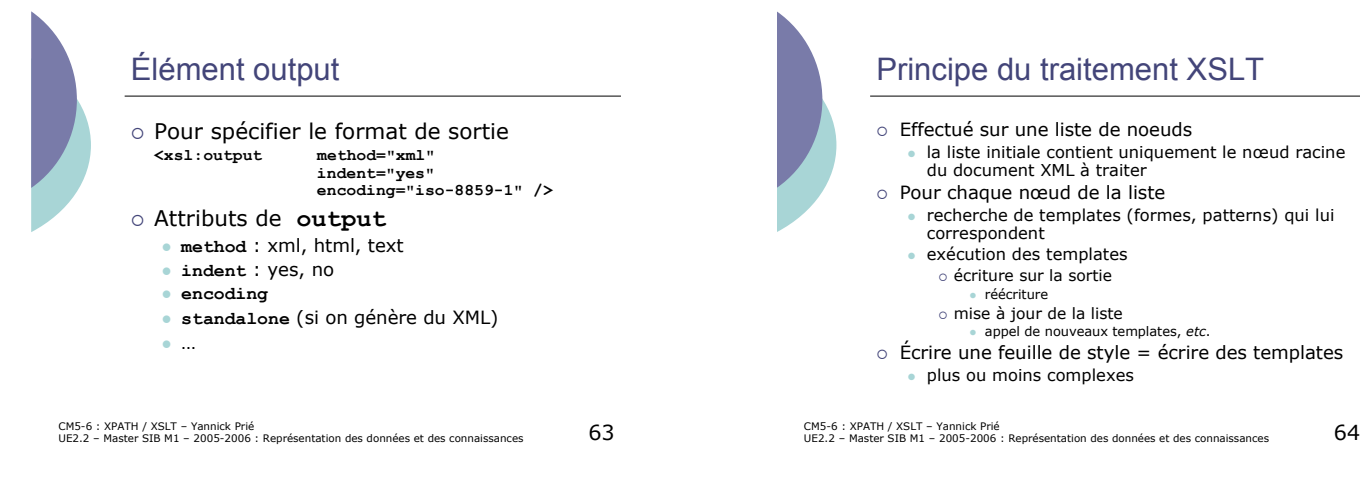

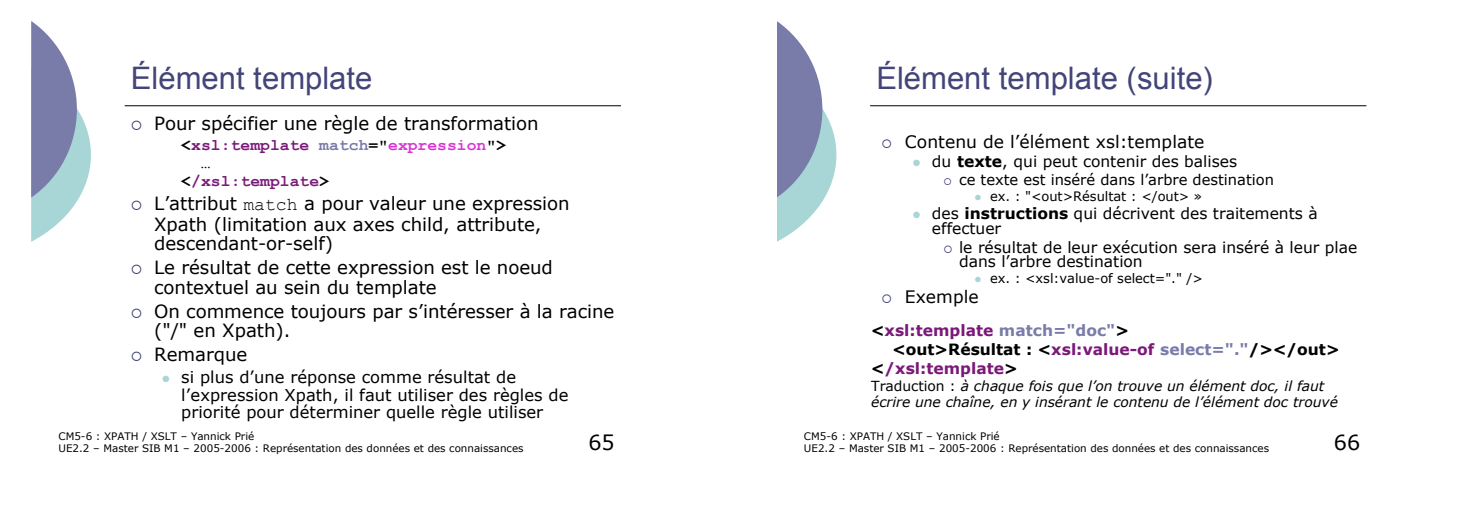

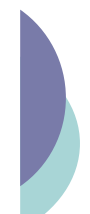

#### Quelques « éléments instructions » à mettre dans un élément template

- ! **xsl:apply-templates**
- " Signifie qu'on doit continuer à appeler les règles sur les éléments courants. L'attribut **select** permet de spécifier éventuellement l'élément
- 
- ! **xsl:template** " Permet de charger/appeler un template spécifique (par son nom) ! **xsl:choose**
- " Structure conditionnelle de type "case" (utilisé en combinaison avec xsl:when et/ou xsl:otherwise)
- o **xsl:if**<br>| Permet d'effectuer un test conditionnel sur le modèle indiqué<br>○ **xsl:comment**
- 
- ..commente<br>Crée un commentaire dans l'arbre résultat
- ! **xsl:copy** " Copie le noeud courant dans l'arbre résultat (mais pas les attributs et enfants)
- 
- ! **xsl:copy-of** " Copie le noeud sélectionné et ses enfants et attributs ! **xsl:element**
- 
- " Crée un élément avec le nom spécifié ! **xsl:for-each**
- UE2.2 Master SIB M1 2005-2006 : Représentation des données et des connaissances 67 " Permet d'appliquer un canevas à chaque noeud correspondant au modèle

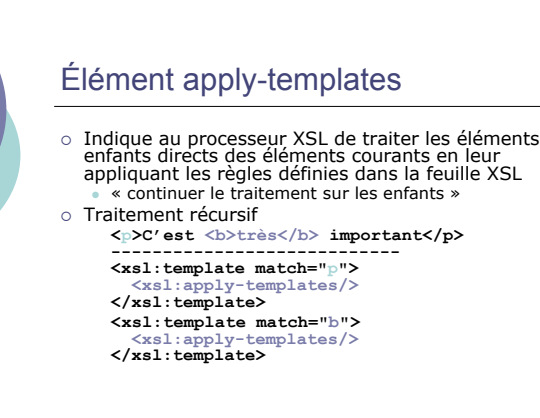

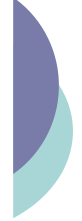

# Élément apply-Templates (2)

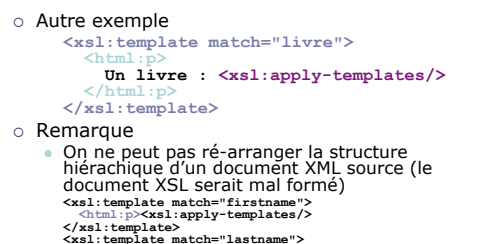

**<xsl:template match="lastname"> <xsl:apply-templates/></html:p> </xsl:template>**

CM5-6 : XPATH / XSLT – Yannick Prié<br>UE2.2 – Master SIB M1 – 2005-2006 : Représentation des données et des connaissances 69

### apply-Templates : attribut **select**

! L'attribut select permet de spécifier certains éléments enfants auxquels la transformation doit être appliquée plus spécifique que <xsl:apply-templates /> o Utilisation de patterns Xpath pour sélectionner les enfants **<xsl:template match="elt-pere"> <xsl:apply-templates select="elt-fils[@type='title']"/> </xsl:template>**

o Remarque

- plusieurs éléments possèdent cet attribut ! **apply-templates**, **value-of**, **copy-of**, **param**, **sort**, **variable**, **with-param**
- CM5-6 : XPATH / XSLT Yannick Prié<br>UE2.2 Master SIB M1 2005-2006 : Représentation des données et des connaissances 70

 $\mathbb{Z}_{2m}$  and  $\mathbb{Z}_{2m}$  and  $\mathbb{Z}_{2m}$  and  $\mathbb{Z}_{2m}$  and  $\mathbb{Z}_{2m}$  and  $\mathbb{Z}_{2m}$  and  $\mathbb{Z}_{2m}$  and  $\mathbb{Z}_{2m}$  and  $\mathbb{Z}_{2m}$  and  $\mathbb{Z}_{2m}$  and  $\mathbb{Z}_{2m}$  and  $\mathbb{Z}_{2m}$  and  $\mathbb{Z}_{2m}$  and  $\mathbb{Z}_{2m}$  a

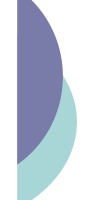

# Élément xsl:value-of ! Pour convertir l'objet spécifié par un

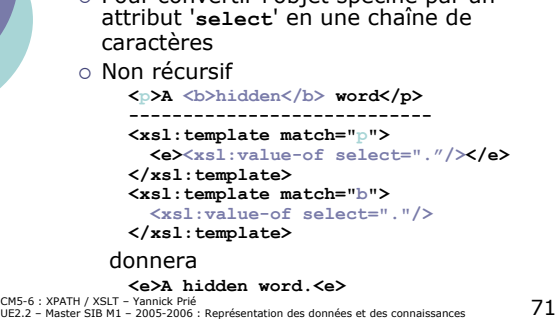

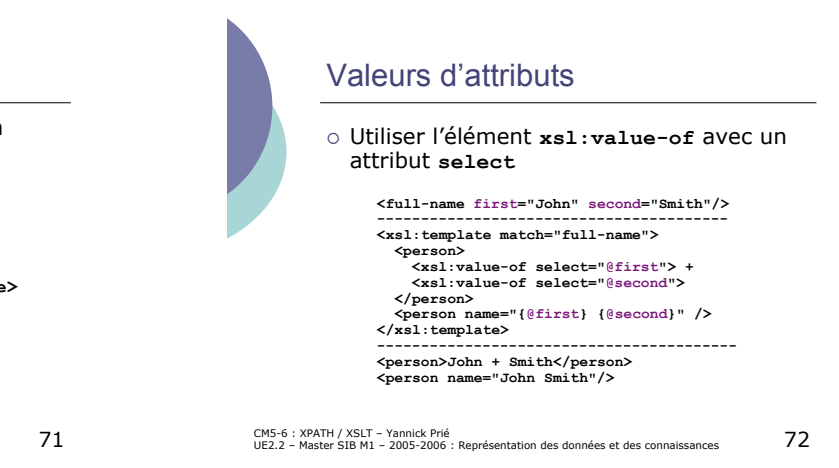

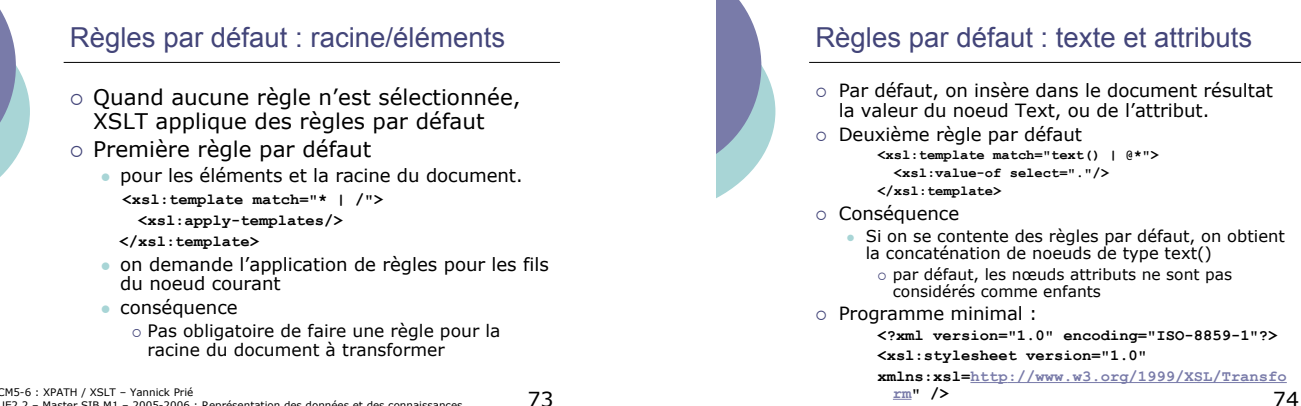

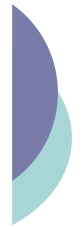

## Règles par défaut : autres nœuds

- $\circ$  Pour les instructions de traitement et les commentaires : on ne fait rien.
- o Troisième règle par défaut **<xsl:template match="processing-instruction() | comment()"/>**
- o Si on ne les sélectionne pas explicitement, en définissant une règle pour les traiter, il ne se passe rien.

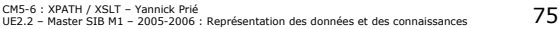

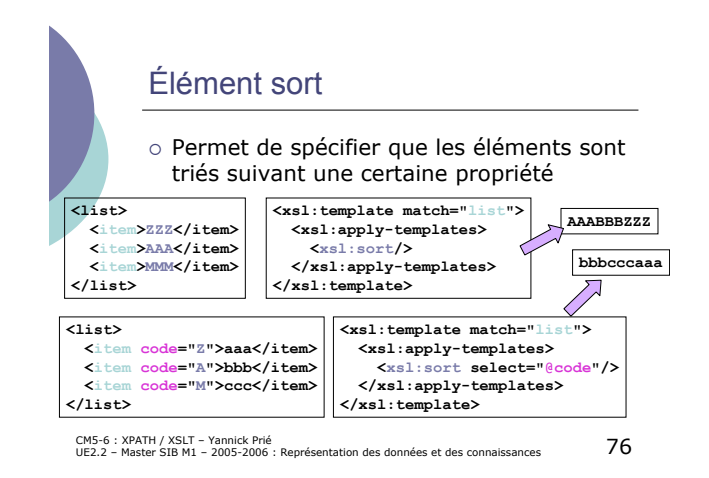

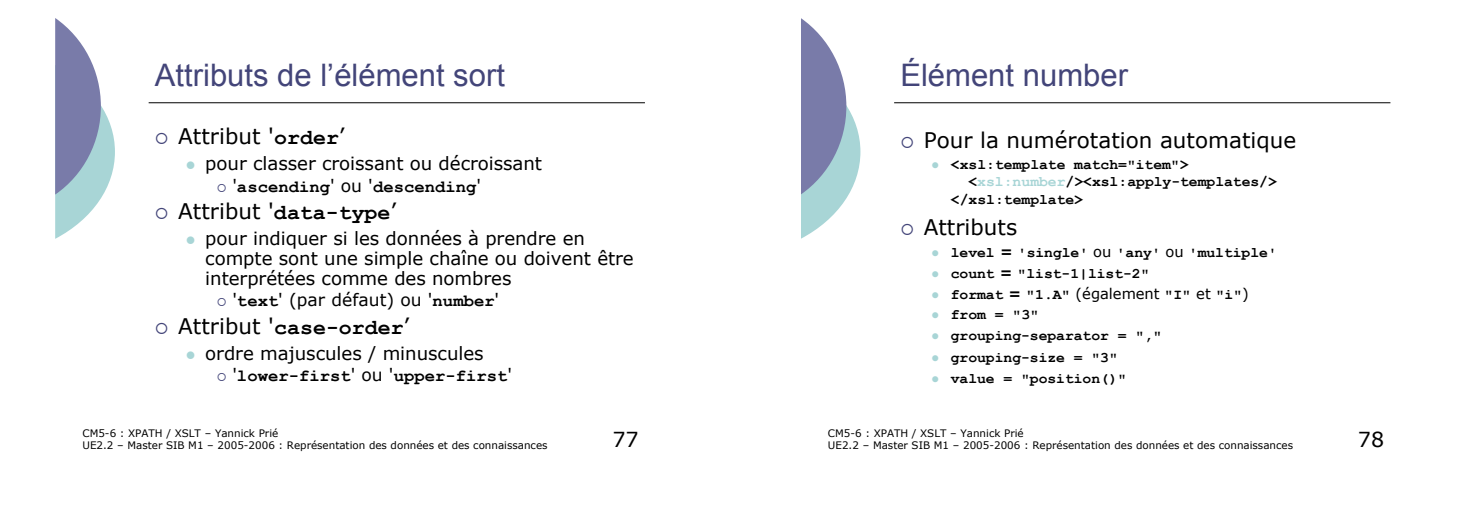

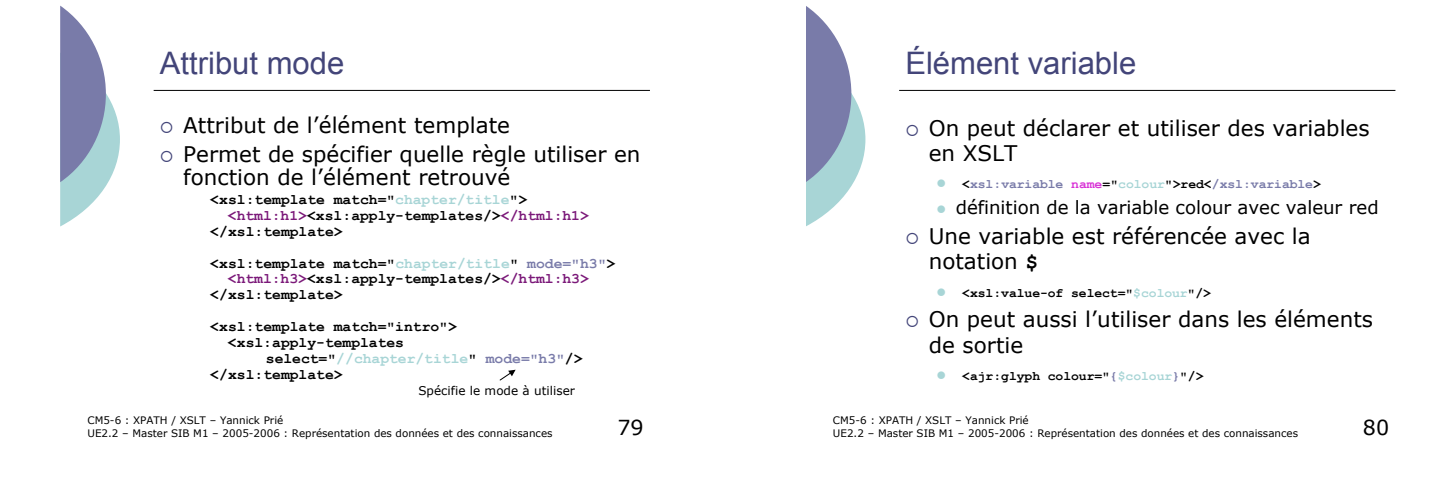

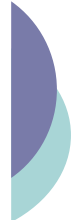

#### Appel explicite de templates

- $\circ$  Si on a besoin plusieurs fois du même formatage " on nomme le template pour pouvoir l'appeler
	-
	- **<xsl:template name="CreateHeader"> <html:hr/> <html:h2>\*\*\*<xsl:apply-templates/>\*\*\*</html:h2> <html:hr/> </xsl:template>**
	- **...**
	- **<xsl:template match="title"> <xsl:call-template name="CreateHeader" />**
	- **</xsl:template>**
	- **<xsl:template match="head"> <xsl:call-template name="CreateHeader" />**
	- $\begin{array}{c}\n\hline\n\times x \leq 1: \text{call-template name} \\
	\hline\n\end{array}$

CM5-6 : XPATH / XSLT – Yannick Prié<br>UE2.2 – Master SIB M1 – 2005-2006 : Représentation des données et des connaissances  $\quad \ \ \, 81$ 

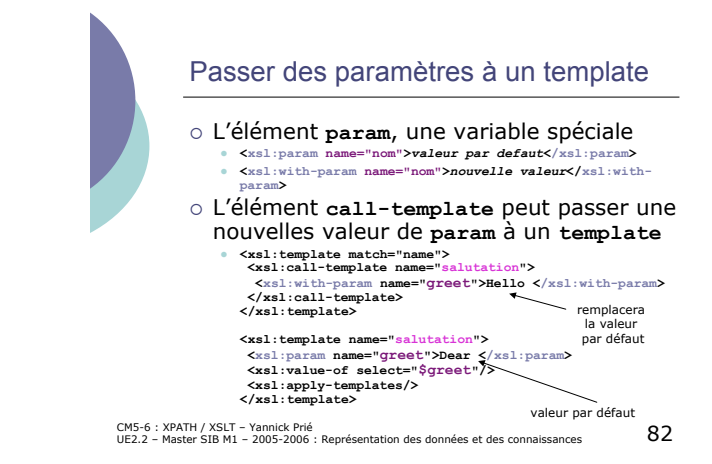

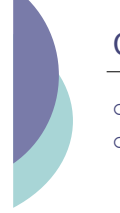

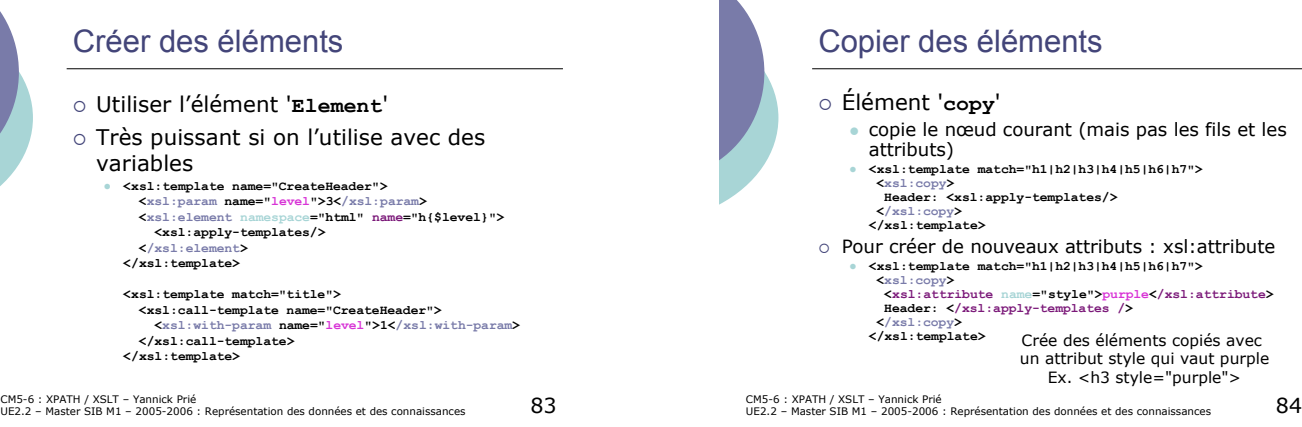

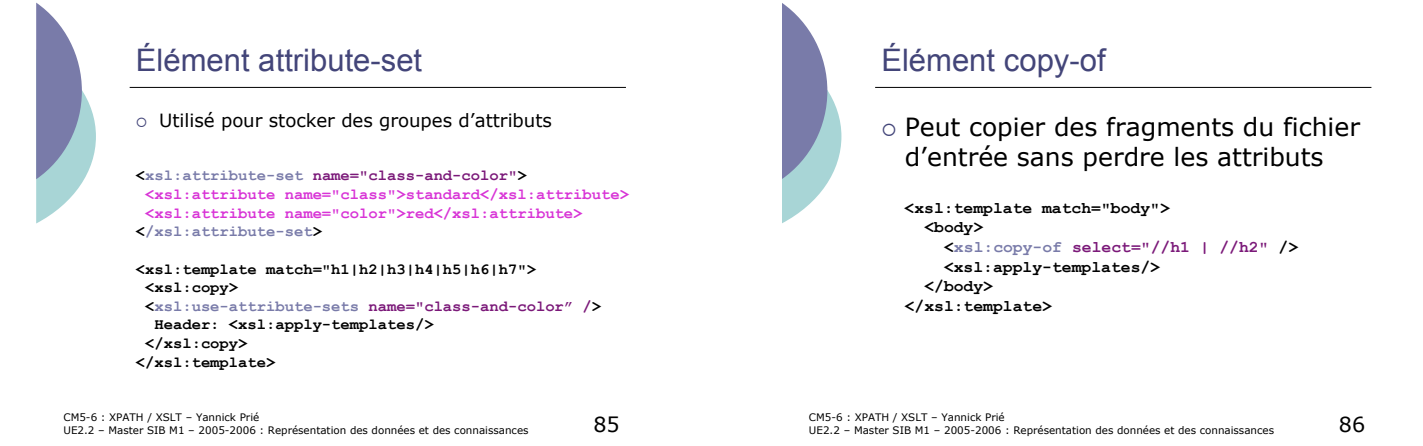

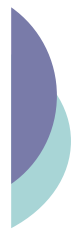

#### Élément for-each

o Pour répéter une opération sur des éléments

**<xsl:template match="liste"> <xsl:for-each select="./item"> <!-- traitement pour chaque item -->**

**</xsl:template>**

CM5-6 : XPATH / XSLT – Yannick Prié<br>UE2.2 – Master SIB M1 – 2005-2006 : Représentation des données et des connaissances 87

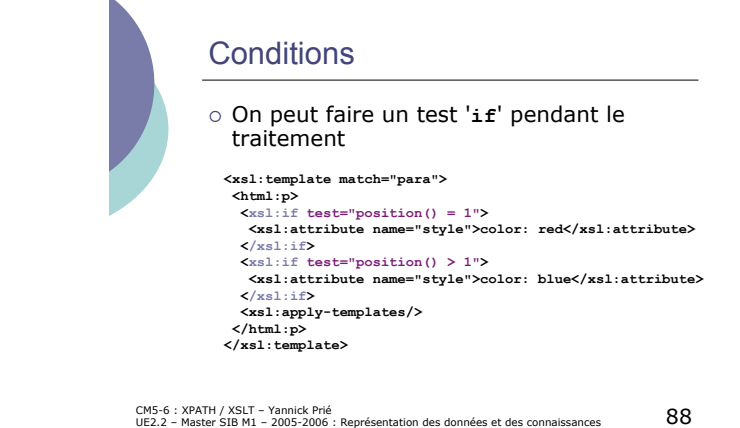

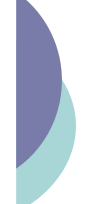

# $\circ$  Les éléments 'choose', 'when', 'otherwise' **<xsl:template match="para"> <html:p>**

Conditions (2)

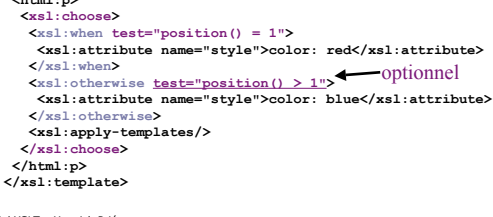

CM5-6 : XPATH / XSLT – Yannick Prié<br>UE2.2 – Master SIB M1 – 2005-2006 : Représentation des données et des connaissances 89

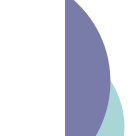

CM5<br>UE2

#### Un exemple XSL-FO (Formatting Objects)

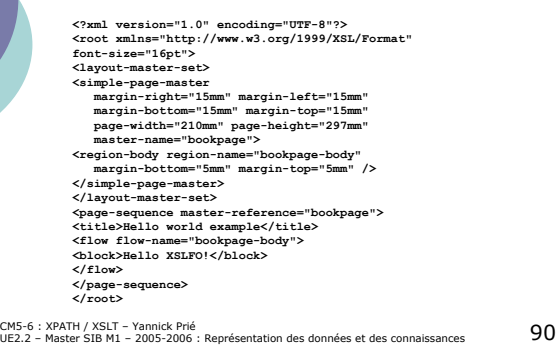

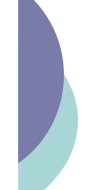

#### **Conclusion**

- o XSLT permet de transformer des arbres en d'autres arbres
	- " changement de modèle de données o d'un fichier XML valide suivant une DTD à un autre, valide suivant une autre DTD
	- " présentation
		- o surtout en XHTML pour visualisation dans un navigateur

CM5-6 : XPATH / XSLT – Yannick Prié<br>UE2.2 – Master SIB M1 – 2005-2006 : Représentation des données et des connaissances  $91\,$ 

Exercice (suite en TP) Ecrire une feuille de style XSLT

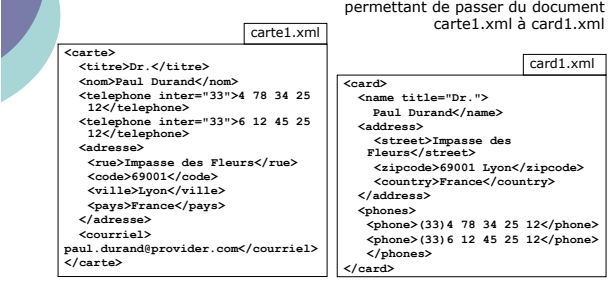

CM5-6 : XPATH / XSLT – Yannick Prié<br>UE2.2 – Master SIB M1 – 2005-2006 : Représentation des données et des connaissances 92

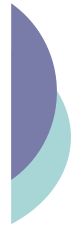

# **Remerciements**

- o Ce cours s'appuie largement sur celui d'Alan Robinson *http://industry.ebi.ac.uk/~alan/XMLWorkshop/*
- **Cours Bernd Ammann programmation XSLT**

CM5-6 : XPATH / XSLT – Yannick Prié<br>UE2.2 – Master SIB M1 – 2005-2006 : Représentation des données et des connaissances 9